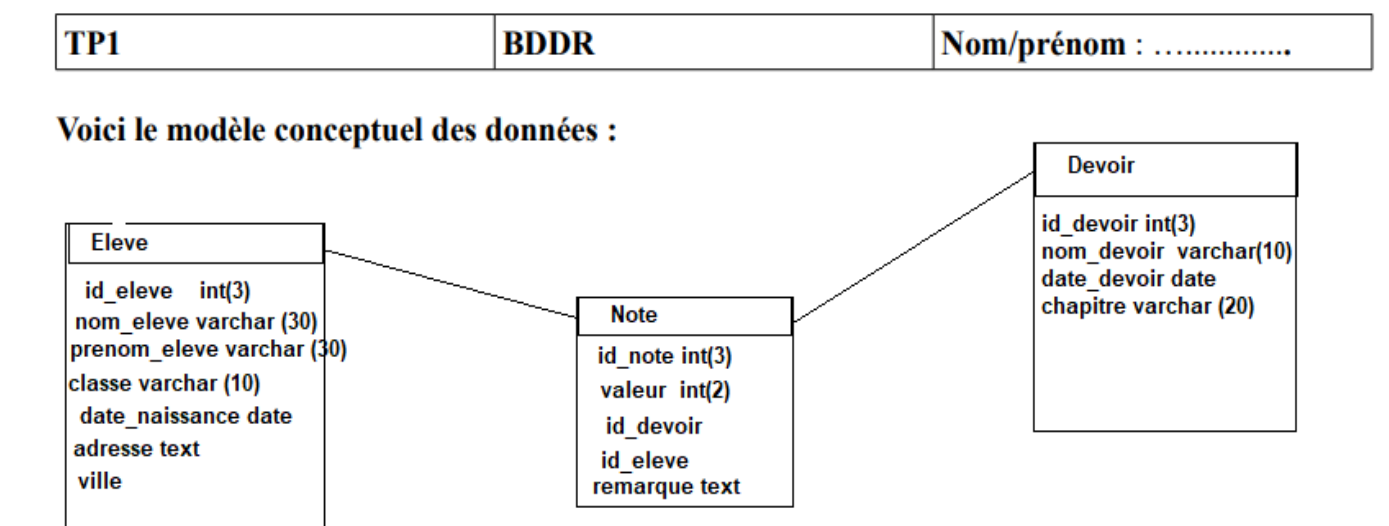

- 1) Créer les tables Eleve, Note, devoir selon leurs descriptions ? ►Appeler le professeur pour valider cette étape.
- 2) Créer les relations entre les tables ?
- ►Appeler le professeur pour valider cette étape.

## 3) **Insertions :**

**Table Eleve :**

(1, Rocher, cérile, seconde 1, 02//11/2006, rue des fleurs, bressuire) (2, Mercier, lila , seconde 2, 30//11/2006, rue rouge, cerizay) **Table devoir :** (1,DS 1, 30/05/2023, les probabilités) (1,DS 2, 20/05/2023, les fonctions) **Table Note** (1, 13, 1, 1, les notions de bases sont à revoir ) (2, 10,5, 2, 2, RAS )